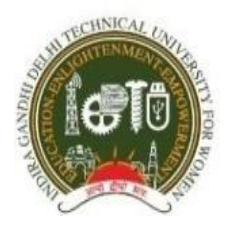

# **Indira Gandhi Delhi Technical University for Women**

**Kashmere Gate, Delhi-110006 (Examination Division)**

#### **FINAL Re-Mid-Term Date Sheet of (B. Tech, B. Arch) (2020 CBCS admitted batch) programme**

## *(ONLINE MODE OF EXAMINATION)* **(05.07.2021 to 07.07 2021)**

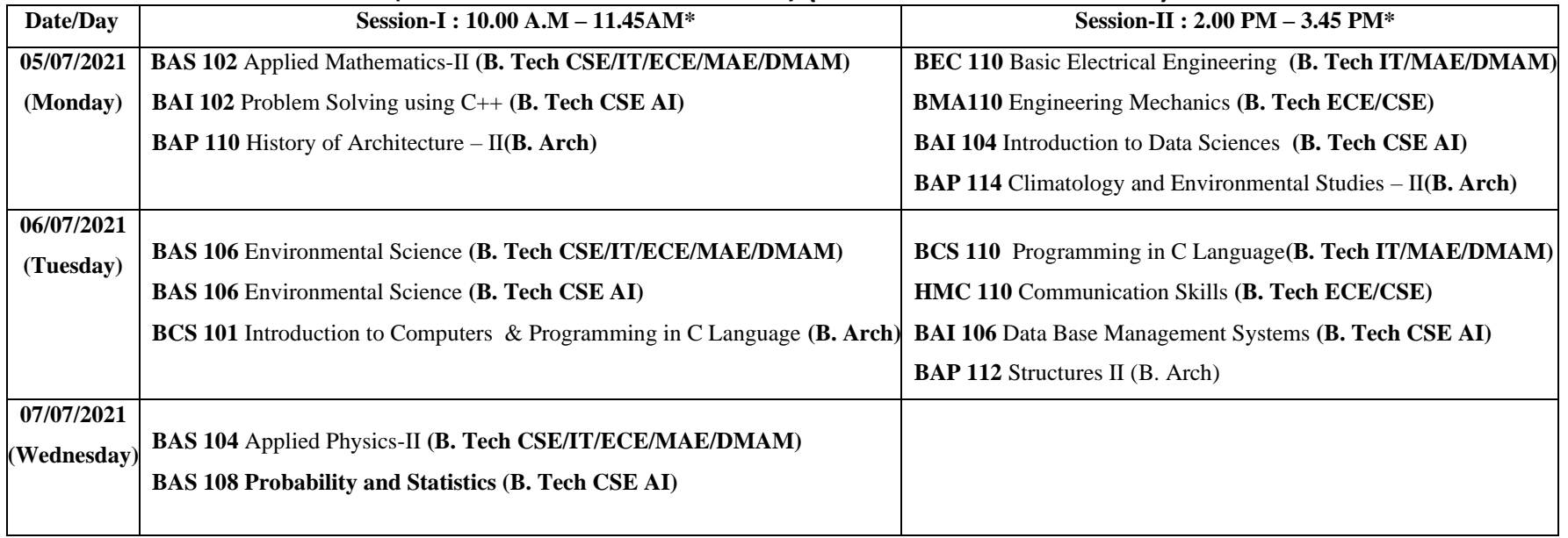

### **Important Instructions:**

- **1.** Any students, who have faced technical glitches during Mid-Term examination or absent during the Mid-Term Examination, she may apply for this Re-Mid-Term examination by filling google form https://forms.gle/L3aBocRKwevDb2j26 **latest by 30.06.2021 5 P.M.**
- 2. The Re-Mid-Term examinations will be held through Online **AI Proctoring with web based application** in a close book mode.
- 3. All the Students will receive the **login credentials through your registered email id**.
- 4. The total duration of the examinations is **1hour 45 minutes** that includes 1hour 15 min for writing the examination and last 30 minutes for scanning the answers and uploading the same.It is advisable, If you writing answers on paper, then please upload them side by side once the answer is complete. Do not leave uploading for the last minutes. If **QR code** does not work first time, try 2-3 times, it will work. **There is an option to view your uploaded images**.
- 5. Student must check and ensure **internet connectivity** laptop/desktop/smart phone computing facility before the start of examinations and also ensure proper charging of the device.
- 6. Please visit University Website for Further Details about Examination.
- **7.** As, it is the Re-Mid-Term Examination, if any student will face any **Technical Glitch** during this examination, they are suggested to email their **not uploaded** answers at **support.exam@igdtuw.ac.in** immediately in a specified format (for Example "paper code date enrollmentno Q No") within stipulated time period of that session. **No email will be accepted after the time duration of that session.**

## **Technical Requirements for Online Examination for Students**

1. Internet Bandwidth: The minimum required bandwidth is 512 Kbps - 1 Mbps of internet speed on each machine.

2. Machine Configuration: RAM - Minimum 2GB (though 4GB is recommended), Processor Speed- 1.5 Ghz and above. Preferred Operating System – Windows 10.

3. Preferred Browsers: For taking the test, recommended browsers are Google Chrome (Ver 7.5 or above), Mozilla Firefox (Ver 7.0 or above). Candidates using any apple device, kindly use Google Chrome only to take the test. Test will not work on Safari Browser.

4. The exam will not be supported on Linux.

5. A good Quality web camera must be available for the test. Only Laptop/Desktop/Smart phone should be used for taking the test.

6. A working Microphone is recommended.

7. A smart Phone capable of taking pictures to upload the answer sheets. Further QR code scanning app should be installed in the phone for subjective Examination for uploading the answer sheet.

8. If your internet disconnects during submission, contact the help centre on the given number and do not close your window.

9. For face training, images should be very clear with proper lighting on the face.

10. Laptop/Desktop is recommended. In the worst scenario, you can appear for an examination through a Smartphone.

11. Make sure that pop-up blocker is disables on your browser. Any notifications relating to antivirus, windows update, email notification etc will be counted as navigation from the test window. Post the warnings after crossing 25 navigation counts during the test, the candidate will be considered for referring to the UFM prohibition committee.

#### **Examination Division**